GEF International Waters Learning Exchange and Resource Network (IW:LEARN)

## Introduction to IW:LEARN Website Toolkit (Part 2)

Regional IW:LEARN IT (LAC) Workshop, Miami, USA June 2007

Sean Khan (Project Manager) sean.khan@unep.org Richard Cooper (Project Coordinator) richard@iwlearn.org Khristine Custodio (IT/Communications Officer) khristine@iwlearn.org

#### 🕼 👻 🕙 - 🖸 🤪 🗸 🕒 - 🗗 🗙 Different ways of displaying folder content all -**RTC's Demo Logo** Search LEATN 2 My Links rcooper My Folder Preferences Undo Log Out you are here: home → images upload files syndication view edit properties sharing links Navigation contents translate into 🔻 actions - display add item 👻 state: public draft 👻 Home summary view **E e e** About the project Images tabular view Information and thumbnail view ▲ Up one level Publications standard view Maps & GIS all the images to be used throughout the site should be ad contentpanels view News & Events modified select a content item title size Links as default view. Г analysis.jpg 1.9 kB 2007-08-10 13:55 Feedback / Contact us Г marine.jpg Photos 2.9 kB 2007-08-10 15:17 Public Draft RTC contents meetings.jpg Г 2.6 kB 2007-08-10 15:29 Public Draft PMO Documents 📄 presentations.jpg 2.6 kB 2007-08-10 15:46 Public Draft v Newsletters Г 💼 studies.jpg 2.7 kB 2007-08-10 16:08 Public Draft 1 1 WebBoard sample map.jpg 2007-08-13 14:46 8.7 kB **Public Draft** 1.19 100 Г 🗋 doc img1 2.7 kB 2007-08-14 14:46 Public Draft Г doc img2 **Our Partners** 4.4 kB 2007-08-14 14:46 Public Draft sh. v Г doc img3 OPlone 4.0 kB 2007-08-14 14:47 Public Draft -10 doc img4 3.2 kB 2007-08-14 14:47 Public Draft \* Г doc imq5 4.7 kB 2007-08-14 14:48 Public Draft Г doc img6 4.2 kB 2007-08-14 14:49 Public Draft Select type of IWLEARN logo 48.0 kB 2007-11-13 08:15 Public Draft LWMEA banner display 19.5 kB 2007-11-19 17:25 Public Draft Large Project Area Map 124.6 kB 2007-11-19 18:18 Public Draft change state copy cut 🕻 rename delete

|                                   |        |                          |            | rcooper   My Fold  | er Prefer                | ences        | Undo My Links       | Log Out       |
|-----------------------------------|--------|--------------------------|------------|--------------------|--------------------------|--------------|---------------------|---------------|
| re here: home $\rightarrow$ image | es     |                          |            |                    |                          | _            |                     |               |
| gation                            | uplo   | ad files contents s      | Indication | view edit          | properties               | sharing      | links               |               |
| 1                                 |        |                          |            | translate          | into 🕶 actions<br>summar | ▼ display ▼  | add item 👻 state: p | ublic draft 👻 |
| the project                       |        | mages                    |            |                    | tabular v                |              |                     |               |
| mation and                        | .▲ Up  | one level                |            |                    | thumbna                  |              |                     |               |
| ations                            |        |                          |            |                    | • standard               | l view       |                     |               |
| & GIS<br>& Events                 | all th | e images to be used th   | rougnout   | the site should be | contentp                 | anels view   |                     |               |
| d Livento                         | Г      | title                    | size       | modified           | select a                 | content item |                     |               |
| ack / Contact us                  |        | 📓 analysis.jpg           | 1.9 kB     | 2007-08-10 13:55   | Pi as defau              | It view      |                     |               |
| (                                 | Г      | 📓 marine.jpg             | 2.9 kB     | 2007-08-10 15:17   | Public Draft             | A            |                     |               |
| ontents                           | Г      | 🛅 meetings.jpg           | 2.6 kB     | 2007-08-10 15:29   | Public Draft             | A .          |                     |               |
| ocuments                          | Г      | presentations.jpg        | 2.6 kB     | 2007-08-10 15:46   | Public Draft             |              |                     |               |
| etters                            |        | 📓 studies.jpg            | 2.7 kB     | 2007-08-10 16:08   | Public Draft             |              |                     |               |
| bard                              | Г      | ample_map.jpg            | 8.7 kB     | 2007-08-13 14:46   | Public Draft             | A            |                     |               |
| 219                               |        | 📓 doc img1               | 2.7 kB     | 2007-08-14         | Ctop                     | dard         | viou                |               |
| Partners                          | Г      | 🗋 doc img2               | 4.4 kB     | 2007-08-14         | Stari                    | uaru         | view                |               |
| OPlone                            |        | 📓 doc img3               | 4.0 kB     | 2007-08-14         |                          |              |                     |               |
| OF TAILS                          | Г      | 🗋 doc img4               | 3.2 kB     | 2007-08-14 14:47   | Public Draft             | A            |                     |               |
|                                   | Г      | 📓 doc img5               | 4.7 kB     | 2007-08-14 14:48   | Public Draft             |              |                     |               |
|                                   | Г      | 🗋 doc img6               | 4.2 kB     | 2007-08-14 14:49   | Public Draft             |              |                     |               |
|                                   |        | IWLEARN logo             | 48.0 kB    | 2007-11-13 08:15   | Public Draft             |              |                     |               |
|                                   | Г      | 🗎 LWMEA banner           | 19.5 kB    | 2007-11-19 17:25   | Public Draft             | A            |                     |               |
| (X44)                             |        | 🗋 Large Project Area Map | 124.6 kB   | 2007-11-19 18:18   | Public Draft             | A            |                     |               |
|                                   |        |                          |            |                    |                          |              |                     |               |

÷

### Adding/updating content: folder view upload files contents view edit properties sharing links state: public draft translate into 🔻 actions + display 🔻 add item 👻 View changed. Images . Up one level Summary view all the images to be used throughout the site should be added to this folder analysis.jpg Read More ... marine.jpg Read More ... meetings.jpg Read More ... ----4

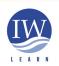

International Waters Learning Exchange and Resource Network

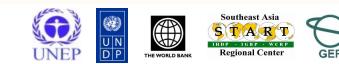

## Adding/updating content: folder view

| View changed.     |                                                                                                    |               |                      |              |
|-------------------|----------------------------------------------------------------------------------------------------|---------------|----------------------|--------------|
| nages             |                                                                                                    |               |                      |              |
| Up one level      |                                                                                                    |               |                      |              |
| the images to b   | e used thro                                                                                                    | oughout       | the site should be a | is folder    |
| title             |                                                                                                    | -             | modified             |              |
| analysis.jpg      | author<br>deepajani                                                                                                    | type<br>Image | 2007-08-10 13:55     |              |
| marine.jpg        | deepajani                                                                                                    | Image         | 2007-08-10 15:17     |              |
| meetings.jpg      | deepajani                                                                                                    | Image         | 2007-08-10 15:29     |              |
| presentations.jpg | deepajani                                                                                                    | Image         | 2007-08-10 15:46     | Tabulansiau  |
| studies.jpg       | deepajani                                                                                                    | Image         | 2007-08-10 16:08     | Tabular view |
| ample_map.jpg     | deepajani                                                                                                    | Image         | 2007-08-13 14:46     |              |
| doc img1          | deepajani                                                                                                    | Image         | 2007-08-14 14:46     |              |
| doc img2          | deepajani                                                                                                    | Image         | 2007-08-14 14:46     |              |
| doc Img 3         | deepajani                                                                                                    | Image         | 2007-08-14 14:47     |              |
| doc Img4          | deepajani                                                                                                    | Image         | 2007-08-14 14:47     |              |
| doc Img5          | deepajani                                                                                                    | Image         | 2007-08-14 14:48     |              |
| doc Img6          | deepajani                                                                                                    | Image         | 2007-08-14 14:49     |              |
|                   | and the second second se | Image         | 2007-11-13 08:15     |              |

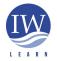

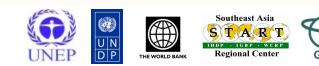

5

### Adding/updating content: folder view upload files edit properties contents sharing links view display translate into 🔻 actions 🔻 add item 🔻 state: public draft 🔻 View changed. 🖃 🚭 🔐 Images all the images to be used throughout the site should be added to this folder analysis.jpg marine.jpg meetings.1pd Thumbnail view useful for organising photographs as Photo Gallery sample map.jpg studies.jpg doc Img2 doc img1 6 Southeast Asia **International Waters Learning** TART **Exchange and Resource Network** LGRP **Regional Center** DP

## Adding/updating content: folder view

## Changing folder view (selecting content item)

|                                                                                                    | 🔍 ③ http://rtc.iwlearn.org/rtc-folder                                                                                                    | ₽ 🗸 👙 🖊 🖂 🕒 🤤 🗕 🗕                                                                                 |
|----------------------------------------------------------------------------------------------------|----------------------------------------------------------------------------------------------------|---------------------------------------------------------------------------------------------------|
| Site Map Accessibility                                                                                                    | S Demo Logo                                                                                                    | all Search                                                                                        |
| you are here: home $\rightarrow$ rtc                                                                                                    | folder   My Folder   Preferenc                                                                                                    | ces   Undo   My Links   Log Out   🧱 🕕 📑 🖬                                                         |
| Navigation<br>Home<br>About the project<br>Information and<br>Publications<br>Maps & GIS<br>News & Events<br>Links<br>Feedback / Contact us<br>Welcome to Project<br>Website Demo | upload files       contents       view       edit       properties       sharin         translate         RTC folder            • Up one level          test folder         Introduction to Workshop       – by rccoper – last modified 2007-11-13 08:2         Introduction | into                                                                                              |
|                                                                                                    |                                                                                                    | Select default page Please select item which will be displayed as the default page of the folder. |

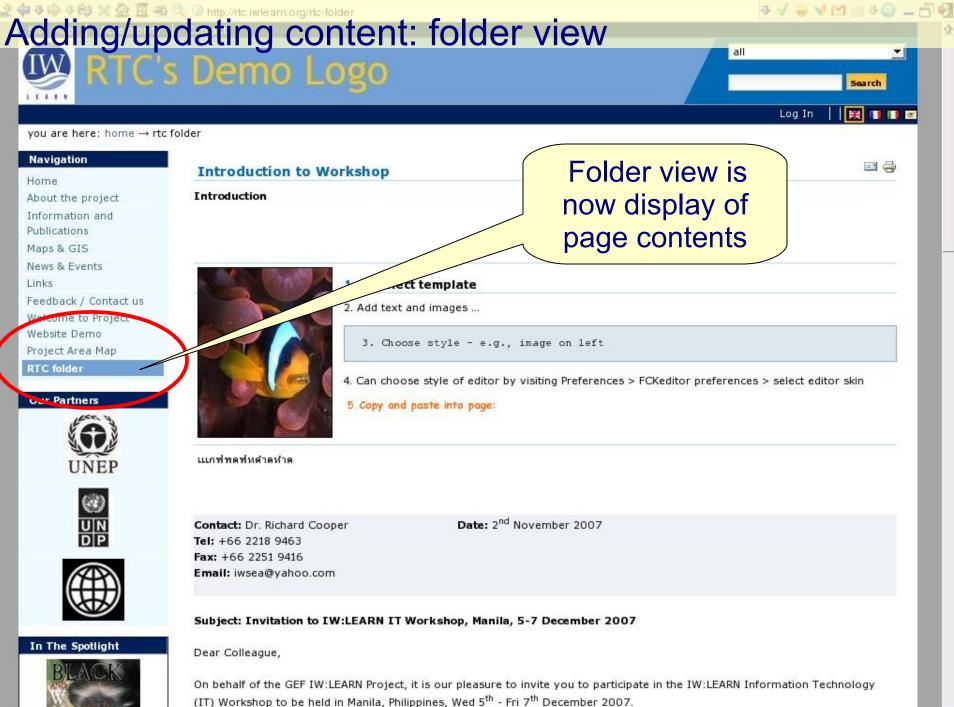

# Adding/updating content: image Adding an image Prepare image in favourite graphics program (e.g., Gimp) as jpg, gif, png

- rescale size for displaying
- check size of file/minimise if necessary
- Upload image to website
  - Best to keep all images in one location
  - 'Images' directory already created at root of your instance
  - Select image from add item menu

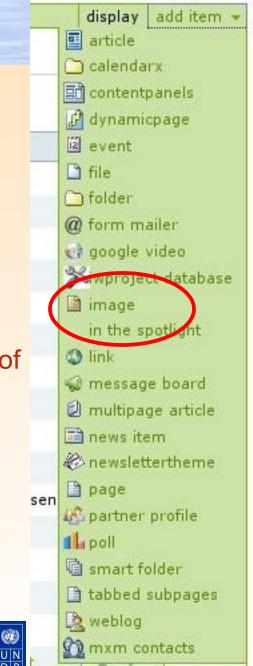

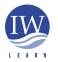

## Adding/updating content: image

nto 💌 actions 💌 add to folder 👻 state: public draft 🕶

|     |     |      |      |      |       | 1000 |
|-----|-----|------|------|------|-------|------|
| - A | Ima | ne h | as l | been | creat | od   |
|     |     | 90.  |      |      |       |      |

### Edit Image

by rcooper - last modified 2007-11-13 07:57

An image, which can be referenced in documents or displayed in an album.

### Title

### IWLEARN logo

### Description

A short summary of the content

|                   |          |             |           |       | and the state of the second state of the second states |
|-------------------|----------|-------------|-----------|-------|--------------------------------------------------------|
| Logo for IW:LEARN | project. | Dimensions: | 332wide : | x 389 | height pixels.                                         |

### Image =

|                                 | ······ |
|---------------------------------|--------|
| /home/rcooper/RC_START/SEARLC/I | Browse |

### Related Item(s)

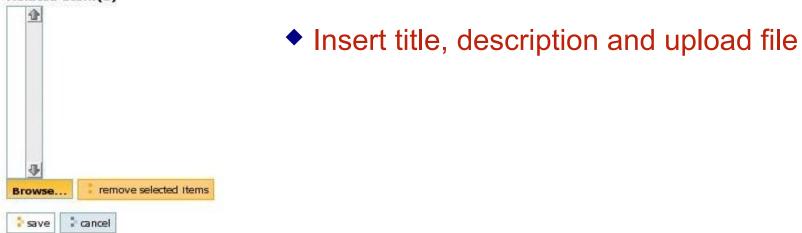

## Adding/updating content: image

 Transform image – rotate, flip (clear browser cache ctrl+f5)

| view edit properties transform sharing links translate into                                                                    | actions view edit properties transform sharing li                                                        |
|----------------------------------------------------------------------------------------------------|----------------------------------------------------------------------------------------------------|
| IWLEARN logo                                                                                                    | IWLEARN logo                                                                                             |
| <b>LEARN</b><br>Logo for IW:LEARN project. Dimensions: 332wide x 389 height pixels.<br>Original size: 81.7 kB <b>Transform</b> | Logo for IW:LEARN project. Dimensions: 332wide x 389 height p<br>Original size: 84.0 kB <b>Transform</b> |
| Flip around vertical axis <ul> <li>execute</li> <li>Select method</li> <li>Flip around vertical axis</li> </ul>                | Flip around vertical axis Select method Flip around vertical axis                                        |
| Flip around horizontal axis<br>Rotate 90 counterclockwise<br>Rotate 180<br>Rotate 90 clockwise                                 | Flip around horizontal axis<br>Rotate 90 counterclockwise<br>Rotate 180<br>Rotate 90 clockwise           |

# Adding/updating content: link

- Adding link as separate content item
  - Can add external or internal link in a page (FCKeditor)
    - External link appearance with globelike icon

### 1. 🕲 Select template

- Internal link without icon
- 'Links' directory already created at root of instance
  - Select link from Add item menu

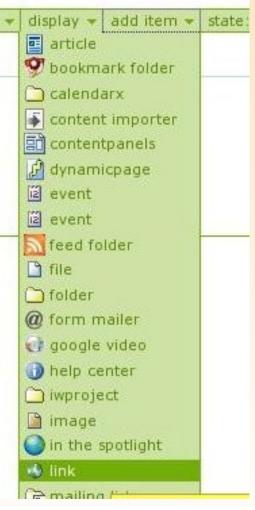

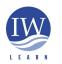

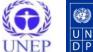

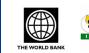

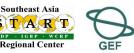

## Adding/updating content: link & related item

Link has been created.

### **Edit Link**

by rccoper - last modified 2007-11-13 08:36

remove selected Iter

A link to an internal or external resource.

Title .

URL .

Browse.

save

Int

cancel

http://plone.org/

Related Item(s) presentations.jpg

### Plone Official Site

### Description

A short summary of the content

Official site of Plone open source content management system

Add related item – helps to group relevant material together

Insert Title, Description and upload file

Note: added related item –

option is available for other content types

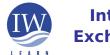

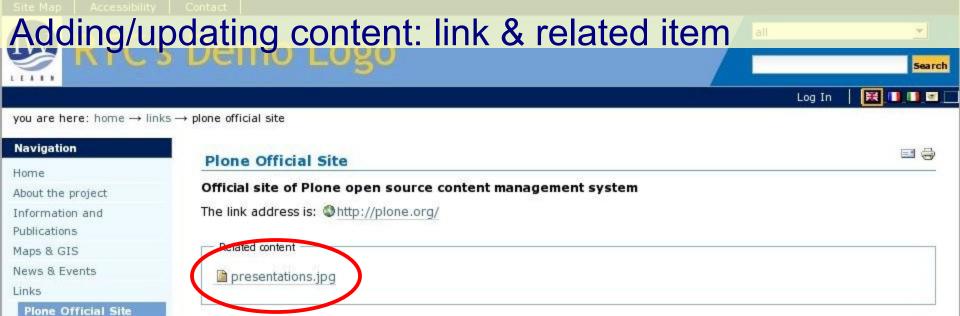

### **Our Partners**

Feedback / Contact us Welcome to Project Website Demo Project Area Map RTC folder

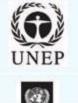

## Note: added related item

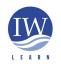

International Waters Learning Exchange and Resource Network

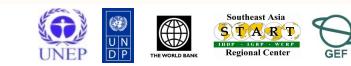

14

## Adding/updating content: event

- Adding Upcoming Events
  - Note Upcoming Events viewlet on home page
    - Five events displayed by default (can be changed via ZMI /portal\_skins/cp\_viewlets/viewlet\_events)
  - Best to keep all events items in one location
    - 'Event Item Folder' already created at root of your instance
    - Select event from add item menu

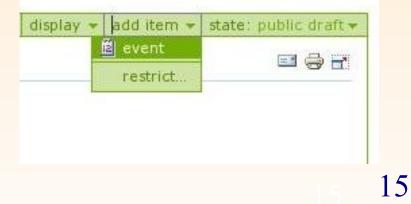

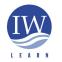

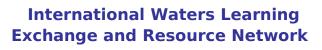

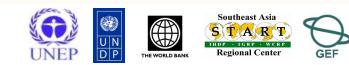

# Adding/updating content: event (page top)

| Navigation                       | view edit properties sharing links                                                                                                    |
|----------------------------------|----------------------------------------------------------------------------------------------------|
| lome                             | translate into  actions  add to folder  state: public draft                                                                                                    |
| bout the project                 |                                                                                                    |
| nformation and                   | Event has been created.                                                                                                    |
| ublications                      | Edit Event                                                                                                    |
| aps & GIS                        | Edit Event                                                                                                    |
| ews & Events                     | by <u>recoper</u> — last modified 2007-11-13 10:24                                                                                                    |
| iks                              | Information about an upcoming event, which can be displayed in the calendar.                                                                                                    |
| edback / Contact us              | Title -                                                                                                    |
| elcome to Project<br>ebsite Demo | IW:LEARN IT Workshop                                                                                                    |
| oject Area Map                   | Description                                                                                                    |
| C folder                         | A short summary of the content                                                                                                    |
| entitems Folders                 | Asia Regional Workshop held in                                                                                                    |
| Sample Event 1                   |                                                                                                    |
| Sample Event 2                   |                                                                                                    |
| Sample Event 3                   |                                                                                                    |
| Sample Event 4                   |                                                                                                    |
|                                  | Event Starts                                                                                                    |
| ur Partners                      | 2007 ▼ / December ▼ / 5 ▼ 🕮 10 ▼ : 25 ▼                                                                                                    |
| and y                            |                                                                                                    |
|                                  | Event Ends                                                                                                    |
|                                  | 2007 ▼ / November ▼ / 7 ▼ 🖻 10 ▼ : 25 ▼                                                                                                    |
| UNEP                             | Event Location                                                                                                    |
| Sector 1                         | Beijing, China                                                                                                    |
| $(\mathfrak{A})$                 | boging, china                                                                                                    |
|                                  | Event body text                                                                                                    |
| DP                               | Text Format                                                                                                    |
|                                  |                                                                                                    |
| $\alpha$                         | E Source 📾   🖬 🛕   🖺 🕺 🕸 🛍 📾 📾 📾 🎒 🌮 🗠 🖂 🚧 🎼 🖩 🖉 B I U ↔ ײ                                                                                                    |
|                                  | 注 注   律 律   王 吾 吾 〓   🍓 🌲 💠 🔜 🔗 🗔 法 🦛 📇 😳                                                                                                    |
|                                  | Style   Format  Font  Size  Tar the line of the line of the line o |
| . The Costlight                  |                                                                                                    |
| n The Spotlight                  | Insert title, description, dates, location, body text                                                                                                    |
| BLACK                            | insert ine, description, dates, location, body text                                                                                                    |
| AND.                             | IW:LEARN aims to strengthen International Waters Resource Management by facilitating structured learning and information                                                                                                    |

| 4 √ 😀 √ M 🖄 4 🕞 🗕 🗗 🖓

1

# Adding/updating content: event (page bottom)

## Insert event URL, contacts details

Save and publish

### Event URL

Web address with more info about the event. Add http:// for external links.

http://www.iwlearn.net

### **Contact Name**

Richard Cooper

### **Contact E-mail**

iwsea@yahoo.com

#### **Contact Phone**

+66 2218 9463

### Related Item(s)

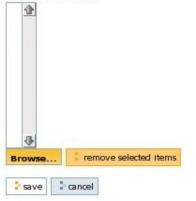

| er 👻 | state: | public draft | -       |
|------|--------|--------------|---------|
|      |        | make privat  | e       |
|      |        | publish      |         |
|      |        | submit       |         |
|      | =      | advanced     | Publish |

4 🗸 😄 🖌 🗠 🛅 4 😋 🗕 🗗 🖓

# Adding/updating content: event (completed)

| Navigation              | view edit properties sharing links translate into + action                                                              | ns 👻 add to fold | ler 👻 state: published |
|-------------------------|----------------------------------------------------------------------------------------------------|------------------|------------------------|
| lome                    |                                                                                                    |                  | ier 💌 sate: published  |
| About the project       |                                                                                                    |                  |                        |
| information and         | Your content's status has been modified.                                                                                |                  |                        |
| ublications             | IW:LEARN IT Workshop                                                                                                    |                  | 📼 \ominus 🗃 🗓, 🖄       |
| aps & GIS               |                                                                                                    |                  |                        |
| ews & Events            | by rccoper — last modified 2007-11-13 10:40 🛨 History                                                                   |                  |                        |
| nks                     | Asia Regional Workshop held in                                                                                          |                  |                        |
| edback / Contact us     | The IW:LEARN Information Technology (IT) Workshop to be held in Manila, Philippines,                                    |                  |                        |
| elcome to Project       | Wed 5 <sup>th</sup> - Fri 7 <sup>th</sup> December 2007.                                                                | what             |                        |
| ebsite Demo             |                                                                                                    | when             | 2007-12-05 10:25 b     |
| oject Area Map          | IW:LEARN aims to strengthen International Waters Resource Management by facilitating                                    |                  | 2007-12-07 10:25       |
| Cfolder                 | structured learning and information sharing among stakeholders. In pursuit of this                                      | where            | Beijing, China         |
| entitems Folders        | objective, IW:LEARN has organised a workshop that aims to build the capacity of projects                                | contact name     | Richard Cooper         |
| Sample Event 1          | to utilise information and communication technology (ICT) tools available through the                                   |                  |                        |
| Sample Event 2          | IW:LEARN programme.                                                                                                    | contact email    | Iwsea@yahoo.com        |
| Sample Event 3          |                                                                                                    | contact phone    | +66 2218 9463          |
| Sample Event 4          | In particular, the objective of this workshop is to assist projects in creating and managing                            | add even to      | U vCal                 |
| IW:LEARN IT<br>Workshop | a project website using the freely available IW:LEARN Toolkit. In addition, related ICT                                 | calentar         | 🗓 ICal                 |
| Horashop                | subjects such as GIS and content syndication will be discussed.                                                         |                  |                        |
| ur Partners             | The workshop will focus on how to use the IW:LEARN Website Toolkit to enable any GEF pro<br>manage website.             | oject to have a  | powerful and easy to   |
|                         |                                                                                                    |                  |                        |
|                         | Target Audience                                                                                                    |                  |                        |
| UNEP                    | The target audience is anticipated to be information specialists, IT managers and/or project                            | officers or staf | ff members who are     |
| 3                       | responsible for developing and/or maintaining a project website.                                                        |                  |                        |
|                         | Outcome                                                                                                    |                  |                        |
|                         | Participants will gain a comprehensive overview of the Toolkit capabilities and functions i                             | ncluding freely  | available resources o  |
|                         | the internet. Participants will also gain hands-on knowledge regarding how to create, mar<br>little or no IT knowledge. |                  |                        |
| <u>6440</u>             | Participants will be introduced to WebGIS using the Toolkit's PrimaGIS module including here.                           | now it can be us | sed to access data     |
|                         | from other GIS map servers on the internet.                                                                             |                  |                        |

• Note published astate ect needs and develop a joint work plan to address these needs in reasonable work time

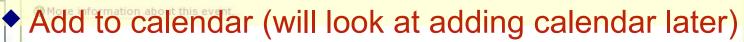

In The Spotlight

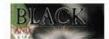

4 1 3 1 1 3 4 6

-7 •3

1

## Adding/updating content: event

- New Event now visible in Upcoming Events viewlet on home page
- Click on upcoming events to show ALL upcoming events
- Note News and Events folder in navigation column with upcoming and ALL past events (see next slide)

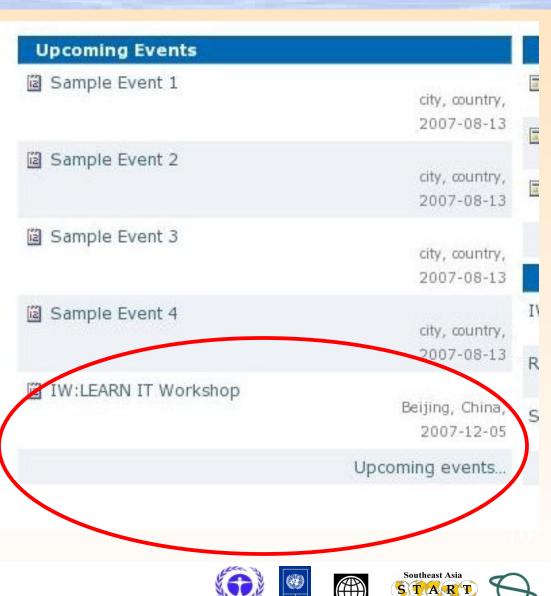

DP

**Regional Center** 

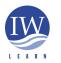

| Your Ban                           | ner                                                                     | Sear                                          |
|------------------------------------|-------------------------------------------------------------------------|-----------------------------------------------|
|                                    | Richard Cooper   My Folder   1                                          | Preferences Undo Log C                        |
| ou are here: home $ ightarrow$ new |                                                                         |                                               |
| ranslate English To:               | contents view edit properties                                           |                                               |
|                                    | translate into + actions + display                                      | add to folder      state: published           |
| abic 🗾                             |                                                                         |                                               |
| ranslate                           | News and Events                                                         |                                               |
|                                    | by <u>Richard Cooper</u> — last modified 15-May-2008 07:59 PM 🗉 History |                                               |
| avigation                          | All project news and events                                             |                                               |
| me                                 |                                                                         |                                               |
| out the project                    | News Events                                                             |                                               |
| ormation and                       |                                                                         |                                               |
| lications                          | News                                                                    | =                                             |
| ps & GIS                           |                                                                         |                                               |
| ws & Events                        | ▲ Up one level                                                          |                                               |
| Vews                               |                                                                         |                                               |
| Events                             | (Example) How to write a news story                                     |                                               |
| Ks                                 |                                                                         |                                               |
| otos/Videos<br>Newsletter          | A quick primer from MIT                                                 |                                               |
| line Forums                        | Read More                                                               |                                               |
| stant Messaging                    |                                                                         |                                               |
| edback/Contact us                  | (Example) News Item 2                                                   |                                               |
|                                    | Insert news item introduction here.                                     | NY BA DEMANDY RA MAINGAND WA                  |
| ır Partners                        | Read More                                                               | Cara and a                                    |
| 100                                | Kead More                                                               | Company and Company                           |
|                                    |                                                                         |                                               |
|                                    |                                                                         |                                               |
| DP                                 |                                                                         |                                               |
| 601                                | (Example) News Item 1                                                   |                                               |
| State State                        |                                                                         | OF BE DESIGNED WE MADNERA TA                  |
| UNEP                               | Insert news item introduction here.                                     | ALL IN ALL ALL ALL ALL ALL ALL ALL ALL ALL AL |
|                                    | Read More                                                               |                                               |

. # × .

-

## Adding/updating content: news item

- Adding News Item
  - Note News viewlet on home page
    - Three events displayed by default (can be changed via ZMI /portal\_skins/toolkit/portlet\_news)
  - Best to keep all news items in one location
    - 'News Item Folder' already created at root of your instance
    - Select news item from add item me

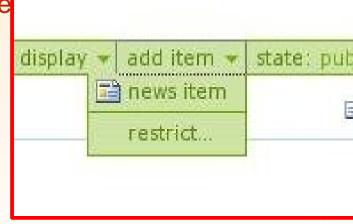

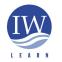

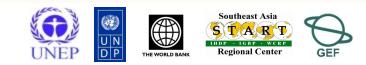

|                                                                                                    | Berno Logo                                                                                                    | Search<br>Undo   My Links   Log Out   🔀 🕕 🖬                                                       |
|----------------------------------------------------------------------------------------------------|----------------------------------------------------------------------------------------------------|---------------------------------------------------------------------------------------------------|
| ou are here: home → new:<br>lavigation                                                                                                    | sitem folder → […]<br>view edit properties sharing links<br>translat                                                                                                    | e into 👻 actions 👻 add to folder 👻 state: public draft 👻                                          |
| ome<br>bout the project                                                                                                    |                                                                                                    |                                                                                                   |
| nformation and<br>ublications                                                                                                    | News Item has been created.                                                                                                    |                                                                                                   |
| aps & GIS                                                                                                    | Edit News Item                                                                                                    |                                                                                                   |
| ews & Events                                                                                                    | by <u>roopper</u> — last modified 2007-11-16 07:35                                                                                                    | folder 👻 state: public draft 👻                                                                    |
| nks                                                                                                    | An announcement that will show up on the news portlet and in the news listing.                                                                                                    | make private                                                                                      |
| edback / Contact us                                                                                                    | Title •                                                                                                    | publish                                                                                           |
| elcome to Project                                                                                                    |                                                                                                    | submit                                                                                            |
| ebsite Demo                                                                                                    |                                                                                                    | Publ                                                                                              |
|                                                                                                    |                                                                                                    |                                                                                                   |
| oject Area Map                                                                                                    | Description                                                                                                    | advanced                                                                                          |
| roject Area Map<br>TC folder                                                                                                    | Description<br>A short summary of the content                                                                                                    |                                                                                                   |
| TC folder                                                                                                    |                                                                                                    |                                                                                                   |
|                                                                                                    |                                                                                                    |                                                                                                   |
| TC folder<br>ewsItem Folder                                                                                                    |                                                                                                    |                                                                                                   |
| TC folder<br>ewsItem Folder<br>UNEP IW:LEARN                                                                                                    |                                                                                                    |                                                                                                   |
| IC folder<br>ewsItem Folder<br>UNEP IW:LEARN<br>laucnhes website toolkit<br>to help GEF IW projects<br>create a standard                                                                                                    |                                                                                                    |                                                                                                   |
| IC folder<br>ewsItem Folder<br>UNEP IW:LEARN<br>laucnhes website toolkit<br>to help GEF IW projects<br>create a standard<br>based, content rich and                                                                                                    | A short summary of the content                                                                                                    |                                                                                                   |
| IC folder<br>awsItem Folder<br>UNEP IW:LEARN<br>laucnhes website toolkit<br>to help GEF IW projects<br>create a standard<br>based, content rich and<br>easily managable                                                                                  |                                                                                                    | advanced                                                                                          |
| IC folder<br>awsItem Folder<br>UNEP IW:LEARN<br>laucnhes website toolkit<br>to help GEF IW projects<br>create a standard<br>based, content rich and<br>easily managable<br>websites.                                                                     | A short summary of the content                                                                                                    |                                                                                                   |
| C folder<br>wesitem Folder<br>UNEP IW:LEARN<br>laucnhes website toolkit<br>to help GEF IW projects<br>create a standard<br>based, content rich and<br>easily managable<br>websites.<br>Sample News 1                                                     | A short summary of the content                                                                                                    | advanced                                                                                          |
| C folder<br>wsItem Folder<br>UNEP IW:LEARN<br>laucnhes website toolkit<br>to help GEF IW projects<br>create a standard<br>based, content rich and<br>easily managable<br>websites.<br>Sample News 1<br>Sample News 2                                     | A short summary of the content Body Text                                                                                                    | advanced                                                                                          |
| C folder<br>wsItem Folder<br>UNEP IW:LEARN<br>laucnhes website toolkit<br>to help GEF IW projects<br>create a standard<br>based, content rich and<br>easily managable<br>websites.<br>Sample News 1<br>Sample News 2                                     | A short summary of the content  Body Text  Source Content  Source Content  Sou | Text Format HTML                                                                                  |
| C folder<br>wsItem Folder<br>UNEP IW:LEARN<br>laucnhes website toolkit<br>to help GEF IW projects<br>create a standard<br>based, content rich and<br>easily managable<br>websites.<br>Sample News 1<br>Sample News 2                                     | A short summary of the content  Body Text  Source Content  Source Content  Sou | Text Format HTML<br>B Z U ABC ×2 ×2<br>B Z U ABC ×2 ×2<br>C D D D D D D D D D D D D D D D D D D D |
| C folder<br>ewsItem Folder<br>UNEP IW:LEARN<br>laucnhes website toolkit<br>to help GEF IW projects<br>create a standard<br>based, content rich and<br>easily managable<br>websites.<br>Sample News 1<br>Sample News 2<br>Sample News 3                   | A short summary of the content  Body Text  Source Content  Source Content  Sou | Text Format HTML                                                                                  |
| C folder<br>swsItem Folder<br>UNEP IW:LEARN<br>laucnhes website toolkit<br>to help GEF IW projects<br>create a standard<br>based, content rich and<br>easily managable<br>websites.<br>Sample News 1<br>Sample News 2<br>Sample News 3<br>Sample News 3  | A short summary of the content          Body Text         Image: Source         Image: Source                                                                                                    | Text Format HTML<br>B Z U ABC ×2 ×2<br>B Z U ABC ×2 ×2<br>C D D D D D D D D D D D D D D D D D D D |
| C folder<br>ewsItem Folder<br>UNEP IW:LEARN<br>laucnhes website toolkit<br>to help GEF IW projects<br>create a standard<br>based, content rich and<br>easily managable<br>websites.<br>Sample News 1<br>Sample News 2<br>Sample News 3<br>Sample News 3  | A short summary of the content  Body Text  Source Content  Source Content  Sou | Text Format HTML<br>B Z U ABC ×2 ×2<br>B Z U ABC ×2 ×2<br>C D D D D D D D D D D D D D D D D D D D |
| IC folder<br>awsItem Folder<br>UNEP IW:LEARN<br>laucnhes website toolkit<br>to help GEF IW projects<br>create a standard<br>based, content rich and<br>easily managable<br>websites.<br>Sample News 1<br>Sample News 2<br>Sample News 3<br>Sample News 3 | A short summary of the content          Body Text         Image: Source         Image: Source                                                                                                    | Text Format HTML<br>B Z U ABC ×2 ×2<br>B Z U ABC ×2 ×2<br>C D D D D D D D D D D D D D D D D D D D |

# Adding/updating content: news item

- News item now visible in News viewlet on home page
- Click on more news to show list of all news items
- Note News and Events folder in navigation column with news items

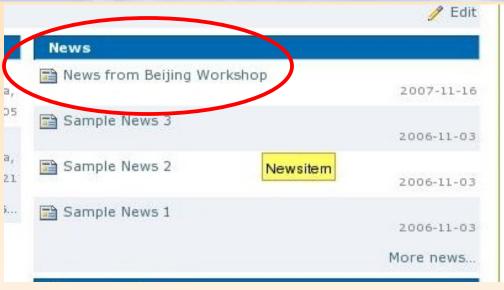

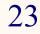

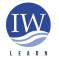

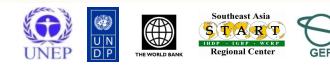

# Adding/updating content: properties tab panel The properties tab of content items

 Set basic properties and metadata (data about data) for the content item (optional fields)

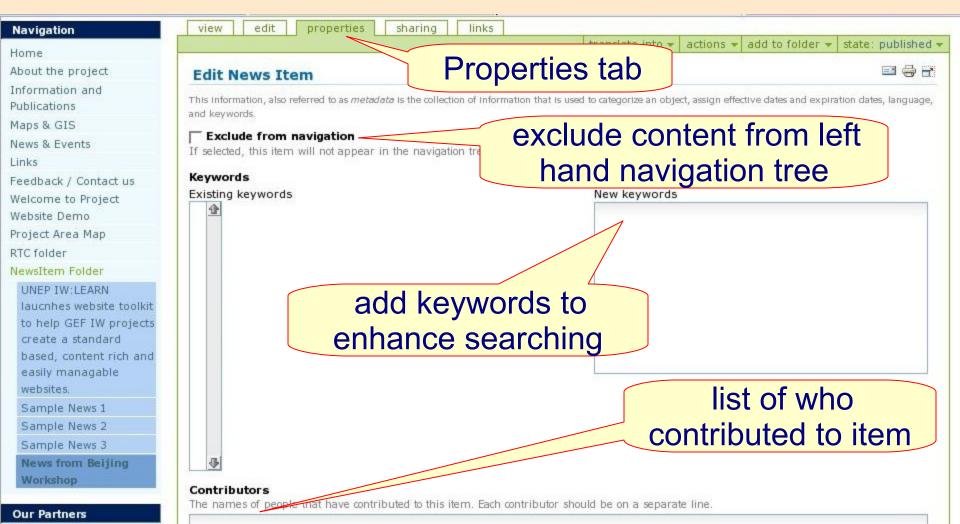

## Adding/updating content: properties tab panel

### The properties tab (continued)

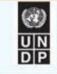

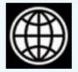

### In The Spotlight

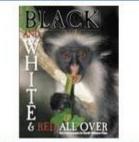

### **Recent Changes**

News from Beijing Workshop

2007-11-16

Introduction to

Workshop

2007-11-15

Mombasa Workshop 2007-11-14

LAC IW:LEARN

| rcooper                                                                                                    |                  |
|----------------------------------------------------------------------------------------------------|------------------|
| creator of c                                                                                                    | ontent item      |
| Effective Date Date when the content should become available on the public site 2007 • / November • / 16 • 2 07 • 50 • Expiration Date |                  |
| Expiration Date<br>Date when the content should no longer be visible on the content should no longer be visible on the content of a    | effective and    |
| Language                                                                                                    | expiration dates |
| Copyrights<br>The sepurights on this item.                                                                                             |                  |
| Copyright<br>details                                                                                                    | language         |
| Allow Discussion on this item                                                                                                    |                  |
| Default     Enabled     Disabled     discussion                                                                                        |                  |

## Adding/updating content: folder contents tab panel Similar operations as in 'File Manager' in Windows

### Navigation

### Home

- About the project
- Information and
- Publications
- Maps & GIS
- News & Events
- Links
- Feedback / Contact us
- RTC folder

### **Our Partners**

copy, cut rename, delete, change state

In The Spotlight

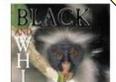

|     |                                   |         |                  |                 |       |       | display | add iter |
|-----|-----------------------------------|---------|------------------|-----------------|-------|-------|---------|----------|
| P   | ortal                             |         |                  |                 |       |       |         | <b>•</b> |
| -   | title                             | size    | modified         | state           | order |       |         |          |
| -   | About the project                 | 1 kB    | 2007-10-30 09:50 | Published       | * *   |       |         |          |
| -   | Differmation and Publications     | 1 kB    | 2007-10-30 09:51 | Published       | * *   |       |         |          |
| -   | Maps & GIS                        | 1 kB    | 2007-10-30 10:02 | Published       | * *   |       |         |          |
| -   | 🗀 News & Events                   | 1 kB    | 2007-10-30 10:02 | Published       | * *   |       |         |          |
| 174 | Members                           | 1 kB    | 2006-08-14 10:23 | Public Draft    | * *   |       |         |          |
| -   | 🗀 Unks                            | 1 kB    | 2007-10-30 10:02 | Published       | A . T |       |         |          |
| -   | Project Area Map                  | 1 kB    | 2007-11-1610:01  | Published       |       |       |         |          |
| -   | @ Feedback / Contact us           | 2.1 kB  | 2007-10-30 10:03 | anony mous send | * *   |       |         |          |
| -   | Project website demo              | 2.1 kB  | 2007-11-13 07:02 | Public Draft    | * *   |       |         |          |
| -   | Hello                             | 19.8 kB | 2006-08-28 15:36 | Public Draft    | * *   |       |         |          |
| -   | Eventitems Folders                | 1 kB    | 2006-1           | e-order         | itom  | 0.    |         |          |
| -   | 🗀 Images                          | 1 kB    | 2006             | e-order         | цеп   | 5.    |         |          |
| 17  | NewsItem Folder                   | 1 kB    | zoos dra         | g and c         | Iron' | item  |         |          |
| -   | Photos                            | 1 kB    | 2006             | <b>•</b>        | -     |       |         |          |
| -   | 🗎 Welcome to Project Website Demo | 1 kB    | 29 Or U          | se arro         | w in  | riaht |         |          |
| -   | Conspotlights                     | 1 kB    |                  |                 |       | 5     |         |          |
| -   | index_html-en                     | 1 kB    | 2007-1           | colui           | mn    |       |         |          |
|     | 🕒 Schema Editor                   |         | 2007-10-31 07:45 | Public Draft    |       |       |         |          |
| -   | Workgroup Tool                    | 1 kB    | 2007-10-31 07:46 | Public Draft    |       |       |         |          |
| -   | RTC folder                        | 1 kB    | 2007-11-09 08:23 | Published       | A 7   |       |         |          |

## Adding/updating content: folder contents tab panel

### Renaming content

- Tick box and click rename
- E.g., renaming RTC folder
- Re-type title and enter short name (in small case letters with **no** blanks, use dash)

| - | y 🗜 c 👔 🦆 rename 📄 delete | change state |     |
|---|---------------------------|--------------|-----|
| 7 | C RTC contents            | 1 kB         | 200 |
| Г | index_html-en             | 1 kB         | 200 |
| Г | Workgroup Tool            | 1 kB         | 200 |
| 1 | Schema Editor             | 1 kB         | 200 |

### **Rename** item Each item has a Short Name and a Title, which you can ch RTC folder (rtc-folder) New Short Name Short name is the part that shows up in the URL of the item. rtc-folder New Title RTC folder 🕻 rename all cancel **Rename** item Each item has a Short Name 🥿 e, which you can cl RTC folder (rtc-folder) New Short Name Short name is the part that shows up in the URL of the item. rtc-contents New Title **RTC** contents cancel rename all

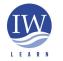

International Waters Learning Exchange and Resource Network

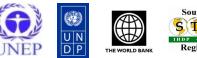

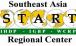

## Adding and updating content: changing state

## Changing state

 in one action to change the state of a folder and all of its contents; no need to individually change state of content in folder.

|   | Project Area Map | 1 kB | 2007-11-16 10:01 | Published    | * * |
|---|------------------|------|------------------|--------------|-----|
| Г | Schema Editor    | 1 kB | 2007-10-31 07:45 | Public Draft |     |
|   | Workgroup Tool   | 1 kB | 2007-10-31 07:46 | Public Draft | * * |
| Г | index_html-en    | 1 kB | 2007-11-06 07:41 | Public Draft |     |
| - | CRTC contents    | 1 kB | 2007-11-16 12:17 | Private      | * * |

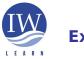

International Waters Learning Exchange and Resource Network

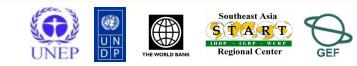

28

## Adding/updating content: folder contents

### Changing state (continued)

|                                                                                                    |                                                                                               | display add item                                                                  |
|----------------------------------------------------------------------------------------------------|-----------------------------------------------------------------------------------------------|-----------------------------------------------------------------------------------|
| ublishing process                                                                                                    |                                                                                               |                                                                                   |
| item's status (also called its review state) determines where site management. Only <b>published</b> items are available to blished, it has to be reviewed by one of the site's Review view.         other way to control the visibility of an item is with its te, even if its status is <b>published</b> . This will prevent the eries), although the item will still be available if access         Publishing Details         Affected content         Image: Image: I | Tick to 'include<br>folder items' to<br>change state of<br>all items in folder<br>VERY USEFUL | o make an item<br>submitting it for<br>fore its effective<br>lates fed by catalog |

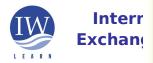

The date when the item expires. This will automatically make the item invisible for others at the given date. If no date is chosen, it will never expire.

## Adding/updating content: folder contents

edit

Rcooper

view

### Undo

Preferences

links

My Links

Undo

Log Out

display

Ŧ

next 5 items »

add item .

Tick box of action to be undone and click undo button

My Folder

sharing

Undo action by action, not multiple

### **Undo actions**

This applications transactional feature allows you to easily undo changes made to the applications settings or data. You can revert the application to a "snapshot" of its state at a previous point in time.

Select one or more transactions below and then click on the "Undo" button to undo the transactions. Note that even though a transaction is shown below, you will not be able to undo it if later transactions modified objects that were modified by the transaction.

[1] 2

|          | undo | action performed                                                                             | affected Item                 | performed<br>by      | date and time                       |
|----------|------|----------------------------------------------------------------------------------------------|-------------------------------|----------------------|-------------------------------------|
|          | Г    |                                                                                              | /sites/rtc/login_form         | sites/rtc<br>rccoper | 2007/11/16<br>11:31:01.702<br>GMT+3 |
|          | Г    | Renamed <built-in 0xaa1.3879c="" at="" dict="" keys="" method="" object="" of=""></built-in> | /sites/rtc/folder_rename_form | sites/rtc<br>rccoper | 2007/11/16<br>11:00:40.964<br>GMT+3 |
| Interna  | Г    |                                                                                              | /sites/rtc/selectViewTemplate | sites/rtc<br>rccoper | 2007/11/16<br>10:30:00.932<br>GMT+3 |
| Exchange | Г    |                                                                                              | /sites/rtc/selectViewTemplate | sites/rtc            | 2007/11/16<br>10:26:15.446          |

# Creating a multilingual site

**Two** multilingual possibilities:

- 1. IW:LEARN translation tool
  - See http://www.iwlearn.net
  - Uses Google
  - Set up site in single language and tool can convert to several others
     http://www.google.com/language tools
  - ◆ Chinese, Spanish etc.↔ English
  - IW:LEARN can modify tool for your site
- 2. Plone translation tool
  - Good if human translator available

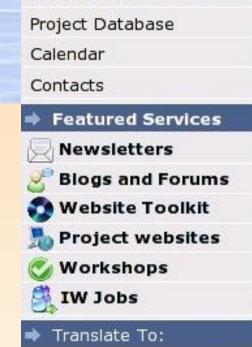

| Arabic 🔹              |
|-----------------------|
| Arabic                |
| Chinese(Simplified)   |
| Chinese (Traditional) |
| French                |
| German                |
| Italian               |
| Japanese              |
| Korean                |
| Portuguese            |
| Russian               |
| Spanish               |

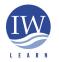

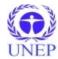

# Creating a multilingual site: Plone translation tool

- Creating translated content
  - Example of bilingual site: http://dnipro-gef.net/ (next slide)
  - Login as Manager > Preferences >Language Settings
  - Select required language
  - Create translated content
    - Note: software provides interface/container for translated content, it does not translate text from one language to another.
    - Translation needs to be done by human translator.
    - Machine translation by Google (and others)

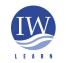

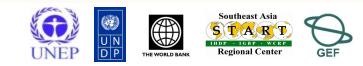

32

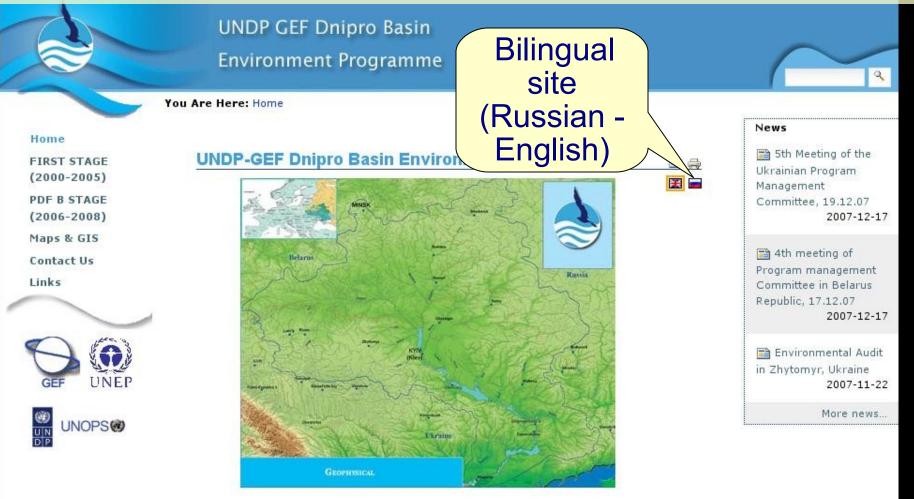

The Dnipro is a great river owing not only for its hydrological parameters (third-longest in Europe), but also for its role in the formation and development of three Eastern-Slavic nations. Indeed, the past history, present environmental and economic conditions, and future destiny of Belarus, Russia, and Ukraine are deeply intertwined with the Dnipro.

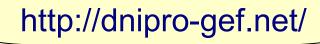

| Vaux Dans                                |                                                                                                    |                        |                      |                                                          | all                         |
|------------------------------------------|----------------------------------------------------------------------------------------------------|------------------------|----------------------|----------------------------------------------------------|-----------------------------|
| Your Banr                                | ier                                                                                                    |                        |                      |                                                          | Search                      |
|                                          |                                                                                                    |                        | rcooper My Folder    | Preferences l                                            | Jndo My Links Log C         |
| you are here: home $\rightarrow$ portal_ | languages                                                                                                    |                        |                      |                                                          |                             |
| Site Setup                               |                                                                                                    |                        |                      |                                                          |                             |
| Plone Configuration                      | Language Settings                                                                                                    |                        |                      |                                                          |                             |
| 😭 Add/Remove Products                    | Settings related to inter                                                                                                    | face languages and co  | ontent translations. |                                                          |                             |
| 🕢 Error Log                              | - Perault language                                                                                                    |                        |                      |                                                          |                             |
| 🗐 Keyword Manager                        | If content requested is r                                                                                                    | 10t avan               | Defau                | <b>ilt</b> e presente                                    | d in this default language. |
| 🞽 Language Settings                      | English 🗾                                                                                                    |                        | langua               | ae                                                       |                             |
| 🖃 Mail Settings                          |                                                                                                    | (                      |                      | gu                                                       |                             |
| ខ្មែ Navigation Settings                 | Allowed languages                                                                                                    | st can be added in you | - nortal             |                                                          |                             |
| ล Placeful Workflow                      | Select the languages tha                                                                                                    | E.C.                   | I I                  | 4                                                        |                             |
| ③ Portal Settings                        | Euskara                                                                                                    | El Basque              | eu<br>fi             | <u></u>                                                  |                             |
| Search Settings                          | Français                                                                                                    |                        |                      | 4 I.a                                                    |                             |
| 🔒 Skins                                  | Frysk                                                                                                    | Frislan                |                      | t languag                                                | e(s)                        |
| 🕼 Smart Folder Settings                  | Føroyska                                                                                                    | Faroese                | to b                 | e translate                                              | he                          |
| & Users and Groups                       | Gaeilge                                                                                                    | 🚺 Irish Gaelic         |                      |                                                          |                             |
| Administration                           | Gaelg                                                                                                    | Manx Gaelic            | gv                   |                                                          |                             |
| 🔀 Zope Management                        | Galego                                                                                                    | Galician               | gl                   |                                                          |                             |
| Interface                                | Greenlandi                                                                                                    | ic 💽 Greenlandic       | kl                   | 4                                                        |                             |
| Add-on Product<br>Configuration          | 21                                                                                                    | 15 5                   |                      | Portuguese), en-us (Ameri<br>me areas, do not use this u |                             |
| Google Google Coop                       |                                                                                                    |                        |                      |                                                          |                             |
|                                          | Negotiation Scheme     Check the language neg                                                                                                    | otiation schemes that  | apply to this site   |                                                          |                             |
| 🤛 Kupu visual editor                     | 1997 - 1997 - 19 |                        |                      |                                                          |                             |
| 🔯 Link management                        |                                                                                                    | odes in URL path for   | manual override.     |                                                          |                             |
| # DiscoArticle                           | 2. 🔽 Use content for                                                                                                    | manual override.       |                      |                                                          |                             |

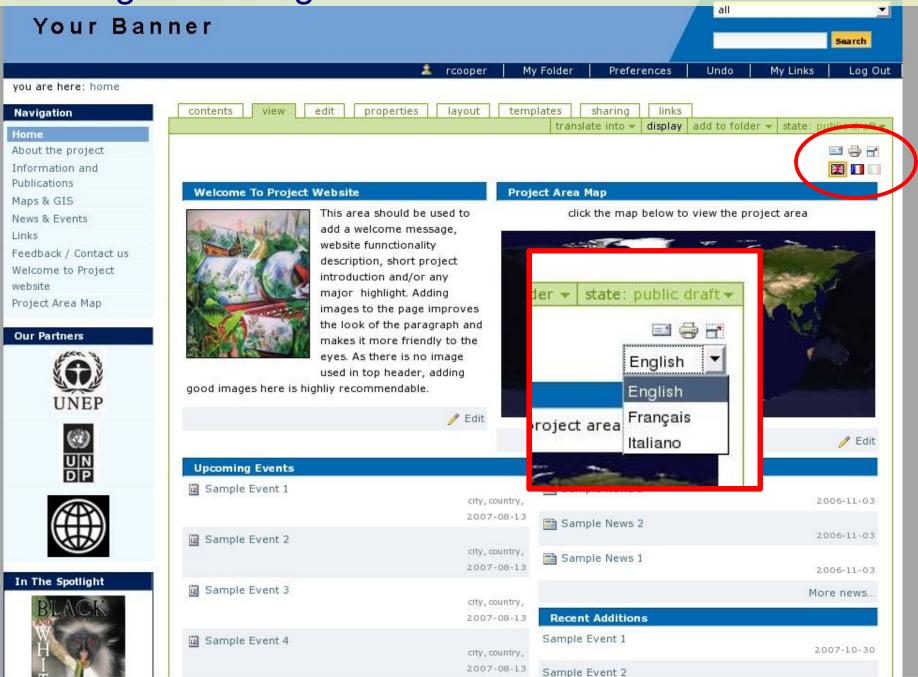

| Your Ba                         | anner                                                                                                    |                           |             |             | all          |               | Search      |
|---------------------------------|----------------------------------------------------------------------------------------------------|---------------------------|-------------|-------------|--------------|---------------|-------------|
|                                 | 🤱 гсоорег                                                                                                    | My Folder                 | Prefer      | ences       | Undo         | My Links      | Log Out     |
| you are here: home → t          | welcome to project website  view edit properties sharing links                                                 |                           |             |             |              |               |             |
| Home                            | edi. Andre and drein si and drein single data and data and a single data and a single data and a single data a | trans                     | late into 👻 | actions 👻   | add to fold  | der 💌 state:  | published 🔻 |
| About the project               | Welcome to Project website                                                                                     | 🚺 italiano                |             |             |              |               |             |
| Information and<br>Publications | by admin - last modified 2007-11-0613:01 🛨 History                                                             | manage tra<br>language se |             |             |              |               |             |
| Maps & GIS                      | A short project description / a new highlight etc.                                                             |                           |             |             |              |               |             |
| News & Events                   | This area should be used to add a                                                                              | a welcome mess            | age, websit | e funnction | nality descr | iption, short | project     |

Links ct Area Map

Our Partners

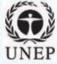

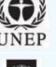

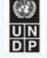

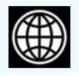

### In The Spotlight

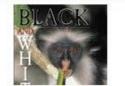

### E.g., translate English content to Italian: Select dropdown menu - translate into > italiano

introduction and/or any major highlight. Adding images to the page improves the look of the paragraph and makes it more friendly to the eyes. As there is no image used in top header, adding good images here is highliy recommendable.

| Navigation                                     | view edit propertie                                           | s sharing I                                                                                                    | inks                                        |                    |                      |               |                                         |                               |
|------------------------------------------------|---------------------------------------------------------------|----------------------------------------------------------------------------------------------------|---------------------------------------------|--------------------|----------------------|---------------|-----------------------------------------|-------------------------------|
| Home                                           |                                                               |                                                                                                    |                                             |                    | manage translati     | ons actions 🔻 | add to folder 💌                         | state: public draft 💌         |
| About the project                              | <b>A</b>                                                      |                                                                                                    |                                             |                    |                      |               |                                         |                               |
| Information and Publications                   | Document è stato creato.                                      | 5                                                                                                    |                                             |                    |                      |               |                                         |                               |
| Maps & GIS<br>News & Events                    | Edit Page                                                     |                                                                                                    |                                             |                    |                      |               |                                         |                               |
| Links                                          | by <u>rcooper</u> – last modified 2007-                       |                                                                                                    | 7                                           |                    |                      |               |                                         |                               |
| Feedback / Contact us                          | Translating from English                                      | \star to Italiano 🔻                                                                                                    | 1                                           |                    |                      |               |                                         |                               |
| Welcome to Project website<br>Project Area Map | Title<br>Walarma ta Draia duna baita                          |                                                                                                    |                                             | Title 🔳            |                      |               |                                         | 1                             |
|                                                | Welcome to Project website                                    |                                                                                                    |                                             | Benve              | nuti al sito w       | eb del p      | orogetto                                |                               |
| Our Partners                                   | Description                                                   |                                                                                                    |                                             | Descripti          |                      |               |                                         |                               |
| 103                                            | A short summary of the content<br>A short project description |                                                                                                    | tc.                                         | provide statements | nmary of the content | progetto / u  | na nuova evid                           | enziare ecc                   |
| UNEP                                           | 14 1510 B B                                                   |                                                                                                    |                                             |                    |                      |               |                                         |                               |
| <b>@</b>                                       |                                                               |                                                                                                    |                                             |                    |                      |               |                                         |                               |
| UN<br>DP                                       | Body Text                                                     | This area should b                                                                                                    | e used to add a                             | Body Tex           | ct 🔳                 | Text Fo       | ormat HTML                              | -1                            |
|                                                | and an and all                                                |                                                                                                    | , website funnctionality                    |                    |                      |               |                                         | <u></u>                       |
| (1997)                                         |                                                               | description, short p<br>and/or any major                                                                                                    | 이상 것 않는 것 같은 것 같은 것 같아?                     |                    | Source 🛱 📘 🚺         | . 8           |                                         | 📾 🖨 💖                         |
|                                                | Shall with Stark                                              |                                                                                                    | e improves the look of                      | 5                  | 🗠 🗛 🖧 🗐              | ØB            | I U ABC >                               | x <sub>2</sub> x <sup>2</sup> |
|                                                |                                                               | the paragraph and<br>friendly to the eye                                                                                                    | 이 집을 가지 않는 것이 같은 것이 없이 없는 것이 없는 것이 없다.      | ΞŧΞ                |                      | ]≡ ≡ I        | ∎ I 🤬 🛝 ક                               | в                             |
| In The Spotlight                               | A                                                             | 한 학생님은 이번 방법을 가지 않는 것이 없다. 것이 없는 것이 없는 것이 않는 것이 없는 것이 없 않이 않이 않이 않이 않이 않이 않이 않이 않이 않이 않이 않이 않이 | header, adding good<br>ghliy recommendable. |                    | Ø 🗖 🗄 🚳              | 1             |                                         |                               |
| BLACK                                          |                                                               | inages here is hig                                                                                                    | gning recommendable.                        | Style              |                      | Format        |                                         |                               |
| Translated                                     | text provid                                                   | ded by                                                                                                    |                                             |                    | and Ma               | Questa zona   | a deve essere ut                        | tilizzato per                 |
|                                                |                                                               |                                                                                                    |                                             | and the            | and all all          |               | un messaggio o<br>sito web funnct       | 10 <sup>4</sup>               |
| human tran                                     |                                                               |                                                                                                    |                                             | S an               |                      | descrizione,  | progetto breve                          | introduzione                  |
| machine tr                                     | anslation if                                                  | only                                                                                                    |                                             | die -              | 1 42 24 A 18 15      |               | asi grande riliev<br>11 per pagina m    |                               |
|                                                |                                                               | enny                                                                                                    |                                             |                    | ALL R                |               | l paragrafo, e la<br>li occhi. Poichè n |                               |
| available o                                    | ption (e.g.,                                                  |                                                                                                    |                                             |                    | A                    | alcuna imn    | nagine utilizzata                       | in cima                       |
| Google)                                        | . 2                                                           |                                                                                                    |                                             |                    |                      |               | , aggiungendo b<br>jui è altamente      | Juone                         |
| Cougie)                                        |                                                               |                                                                                                    | 4                                           |                    | 10                   | raccomanda    | ito.                                    |                               |

1

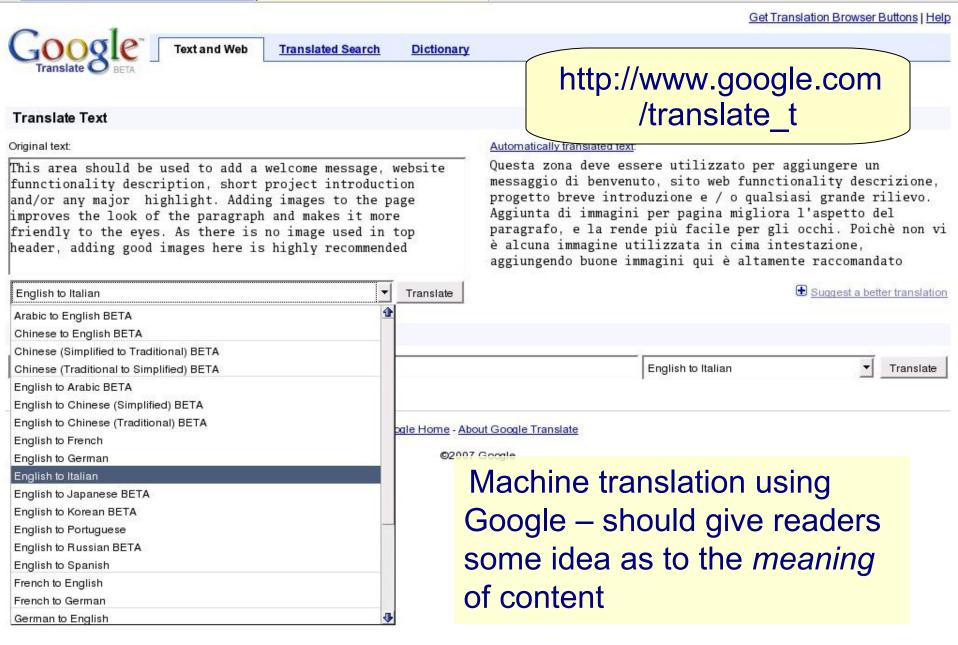

| Mappa Del Sito 🛛 Accessi                | sibilità   Contatti   Configurazione Del Sito                                               |      |
|-----------------------------------------|---------------------------------------------------------------------------------------------|------|
|                                         | all                                                                                         | -    |
| Your Bar                                |                                                                                             | arca |
|                                         | 🤽 rcooper 📔 Cartella Personale 📔 Preferenze Personali 📄 Annulla 📄 My Links                  | Esci |
| tu sei qui: portale $\rightarrow$ benve | renuti al sito web del progetto                                                             |      |
| Navigazione                             | visualizza modifica proprietà condivisione links Search In Site                             | es   |
| Portale                                 | gestione traduzioni azioni 👻 aggiungi alla cartella 🛪 stato: bozza pubblica 🛪 Empty catalog |      |
| About the project                       |                                                                                             |      |
| Information and                         | Your changes have been saved.                                                               |      |
| Publications                            | Benvenuti al sito web del progetto                                                          | _    |
| Maps & GIS                              | Benvenuti al sito web del progetto                                                          | _    |
| News & Events                           | creato da <u>recoper</u> ultima modifica 07/11/2007 10:57                                   | _    |
| Links                                   | Una breve descrizione del progetto / una nuova evidenziare ecc                              | _    |
| Feedback / Contact us                   | Questa zona deve essere utilizzato per aggiungere un messaggio di                           | _    |
| Senvenuti al site web                   | benvenuto, sito web funnctionality descrizione, progetto breve introduzione                 | _    |
| del progetto                            | e / o qualsiasi grande rilievo. Aggiunta di immagini per pagina migliora                    | _    |
|                                         | l'aspetto del paragrafo, e la rende più facile per gli occhi. Poichè non vi è               | _    |
| Our Partners                            | alcuna immagine utilizzata in cima intestazione, aggiungendo buone                          | _    |
| Acces 3                                 | immagini qui è altamente raccomandato.                                                      | _    |
| × 63 ×                                  |                                                                                             | _    |
|                                         |                                                                                             |      |
| UNEP                                    |                                                                                             | _    |
| Real Processo                           |                                                                                             | _    |

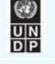

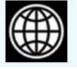

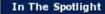

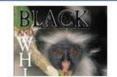

 Italian flag now visible for translated content
 Can now toggle between English and Italian

# Thank you

Sean Khan (Project Manager) sean.khan@unep.org Richard Cooper (Project Coordinator) richard@iwlearn.org

Khristine Custodio (IT/Communications Officer) khristine@iwlearn.org)

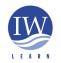

International Waters Learning Exchange and Resource Network

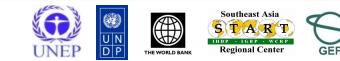